## **Scheme of Work 2020 - 2021 Subject: Design and computing.**

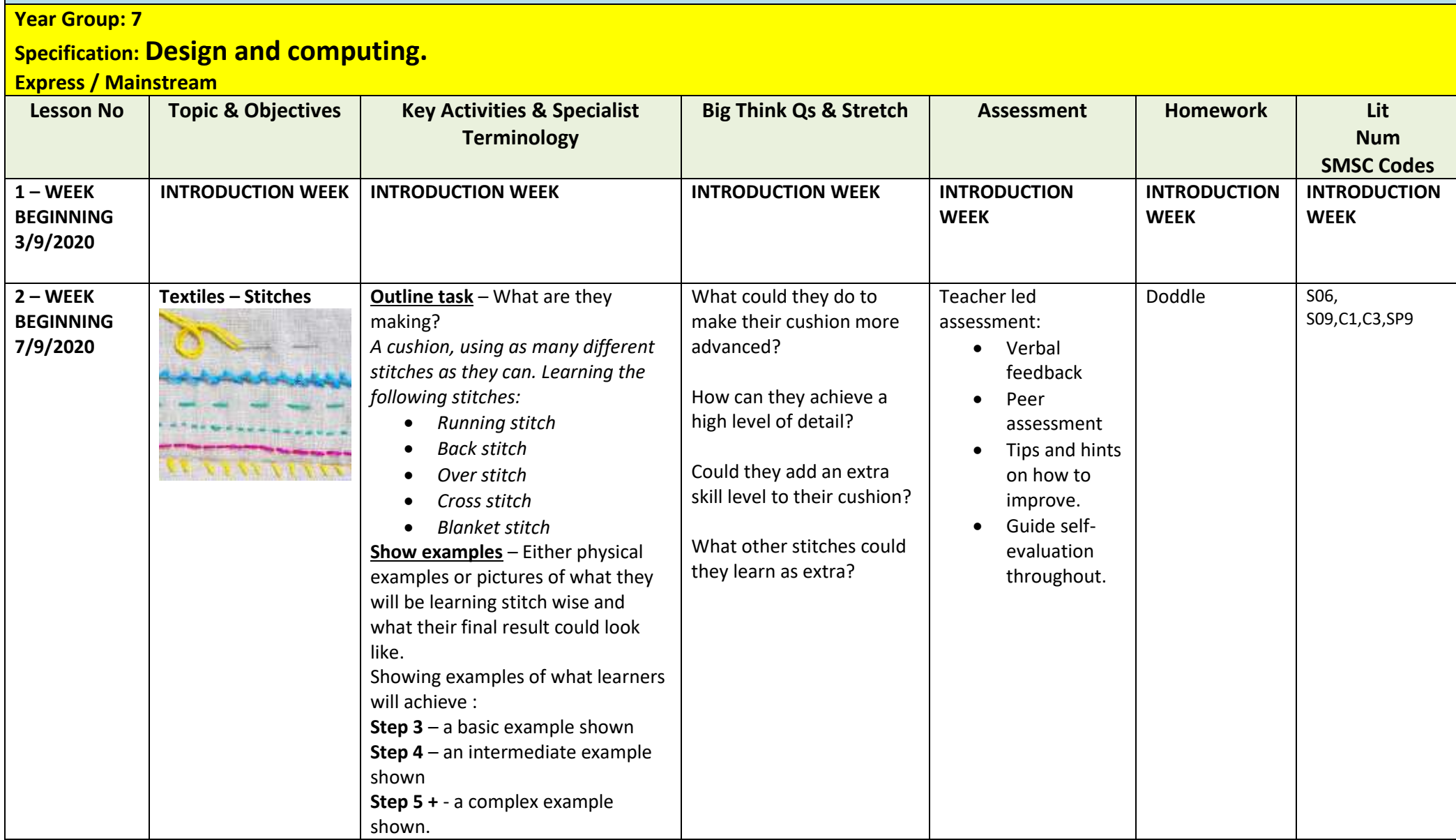

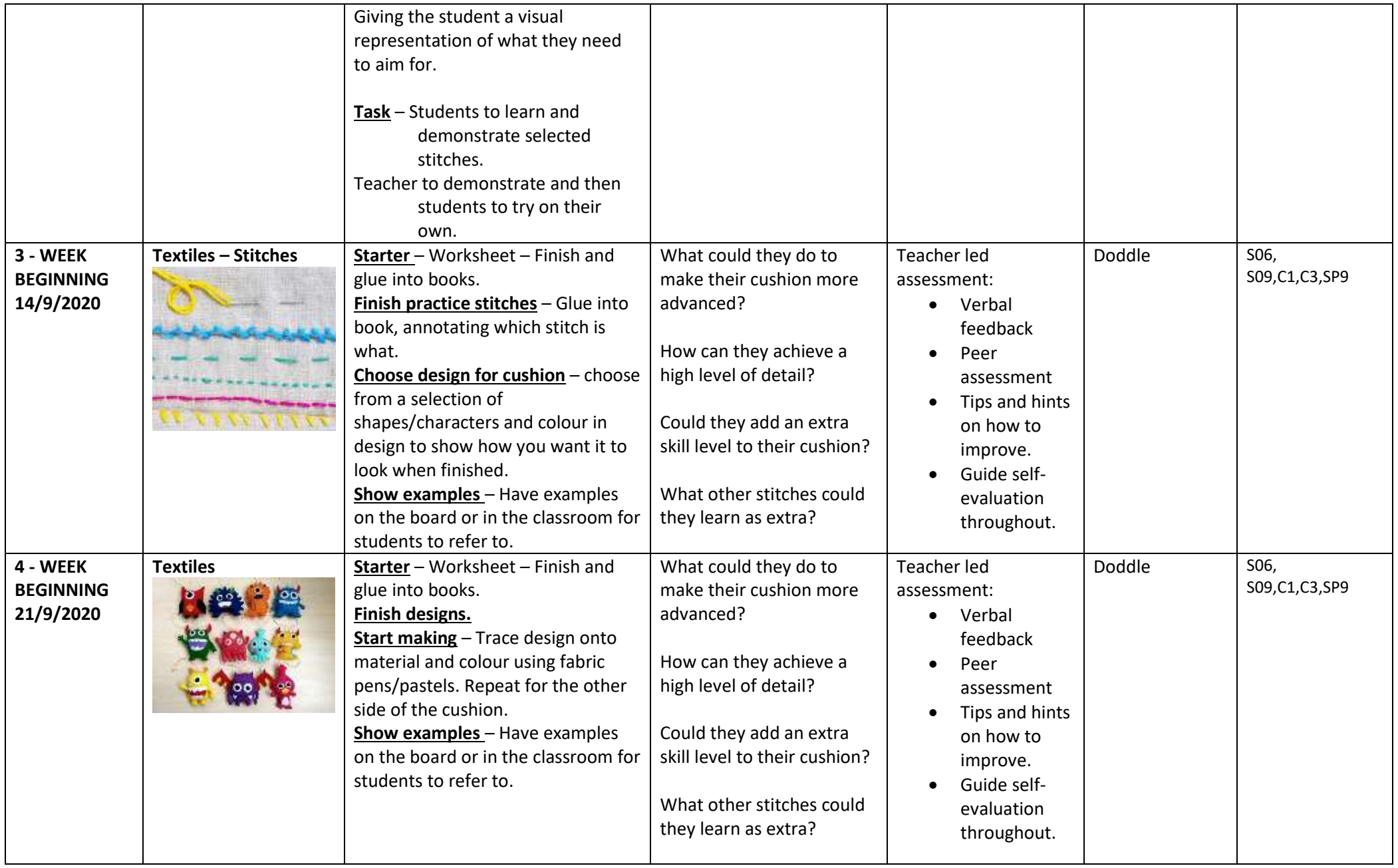

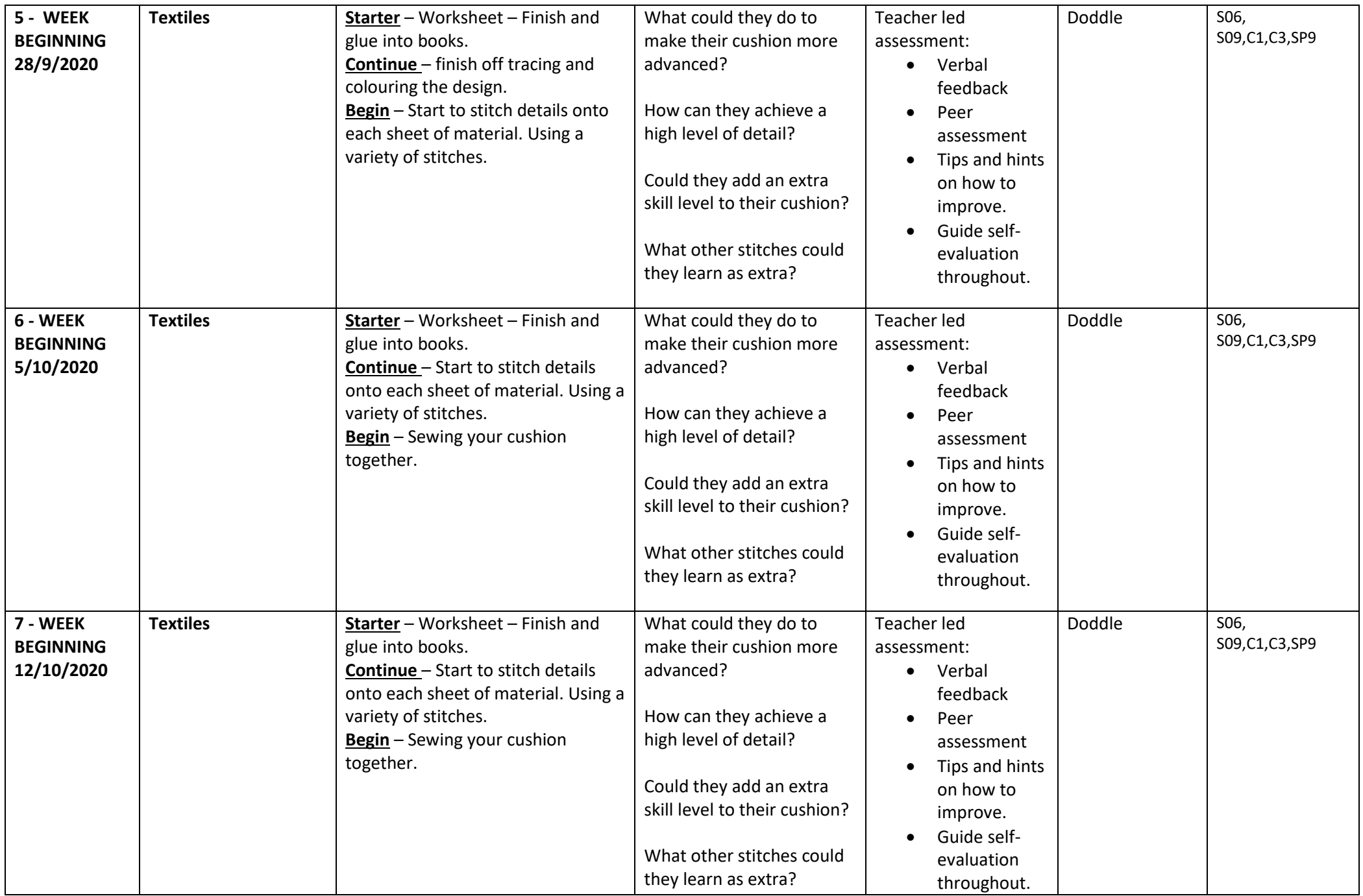

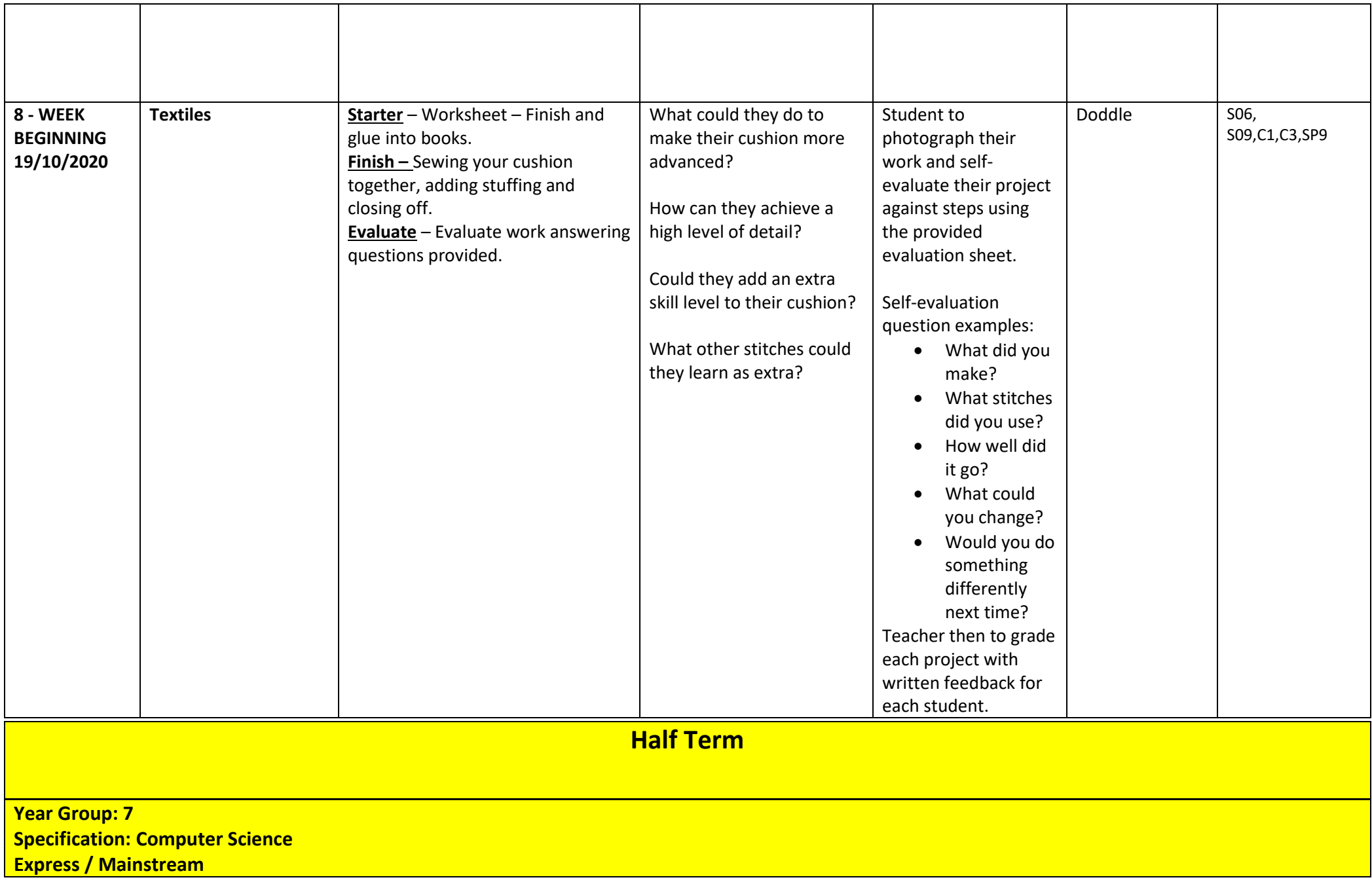

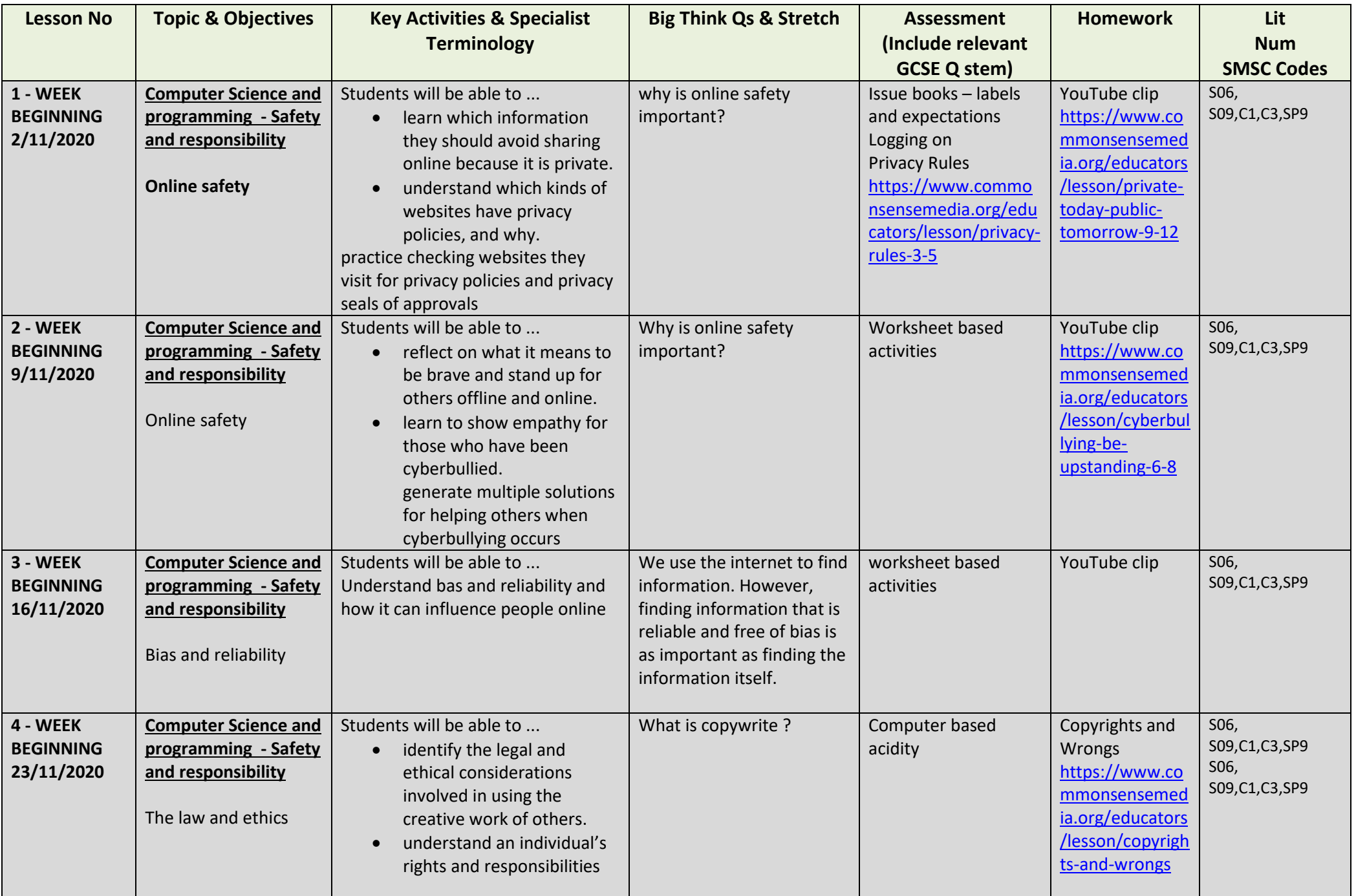

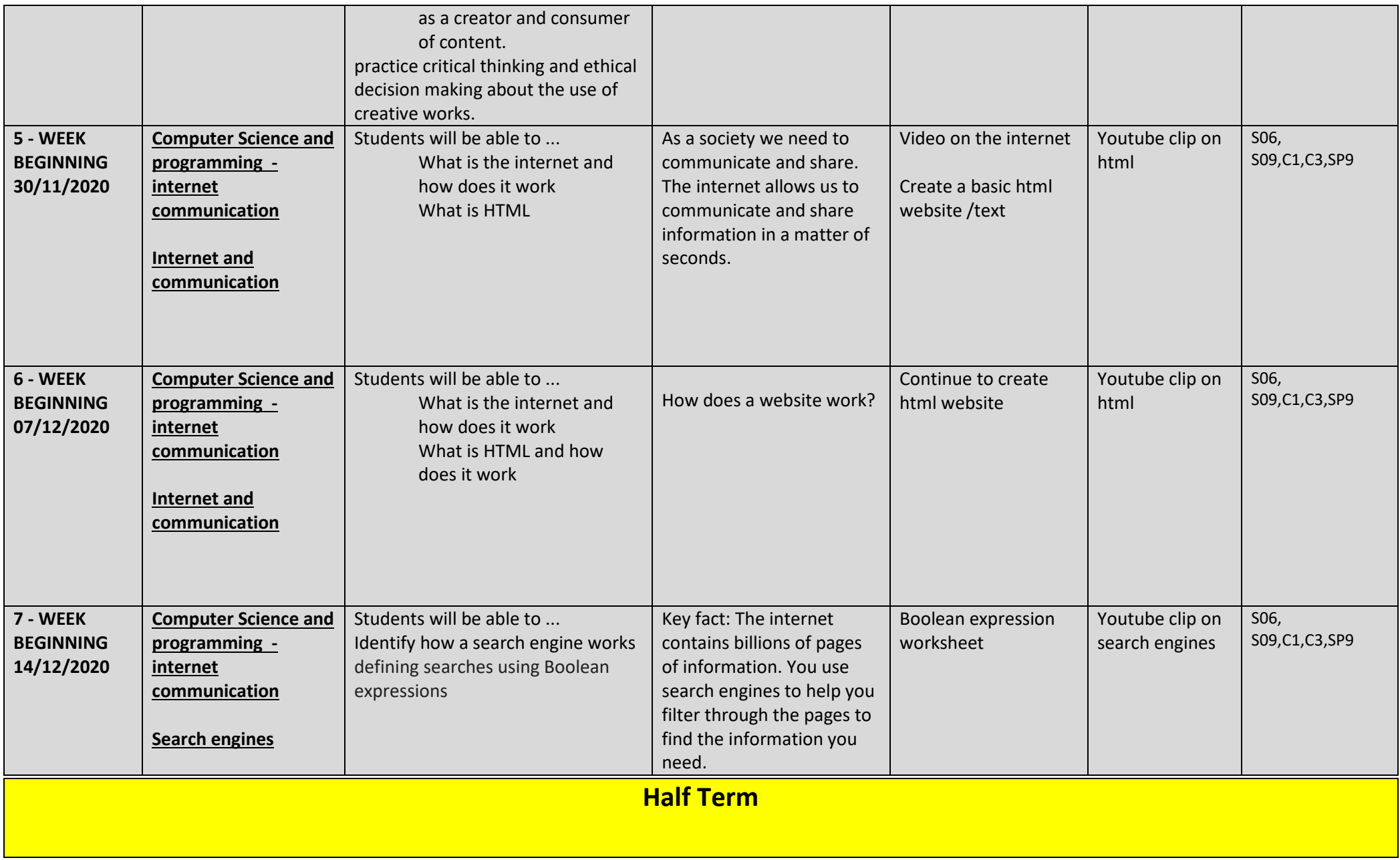